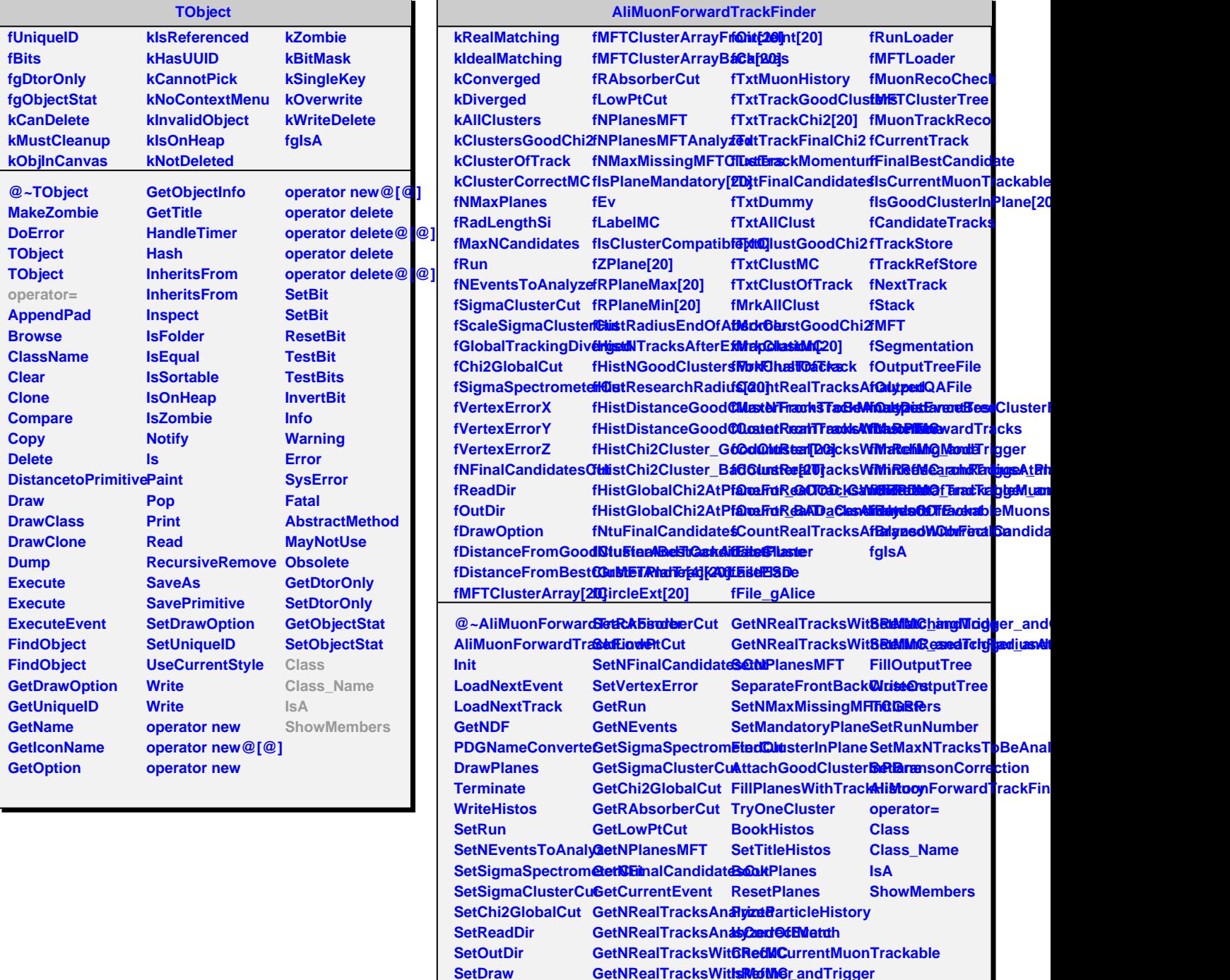

**GetNRealTracksWithsReftMGr\_andTrigger**